#### AutoCAD2008

- 13 ISBN 9787508451343
- 10 ISBN 7508451341

出版时间:2008-1

页数:247

版权说明:本站所提供下载的PDF图书仅提供预览和简介以及在线试读,请支持正版图书。

#### www.tushu000.com

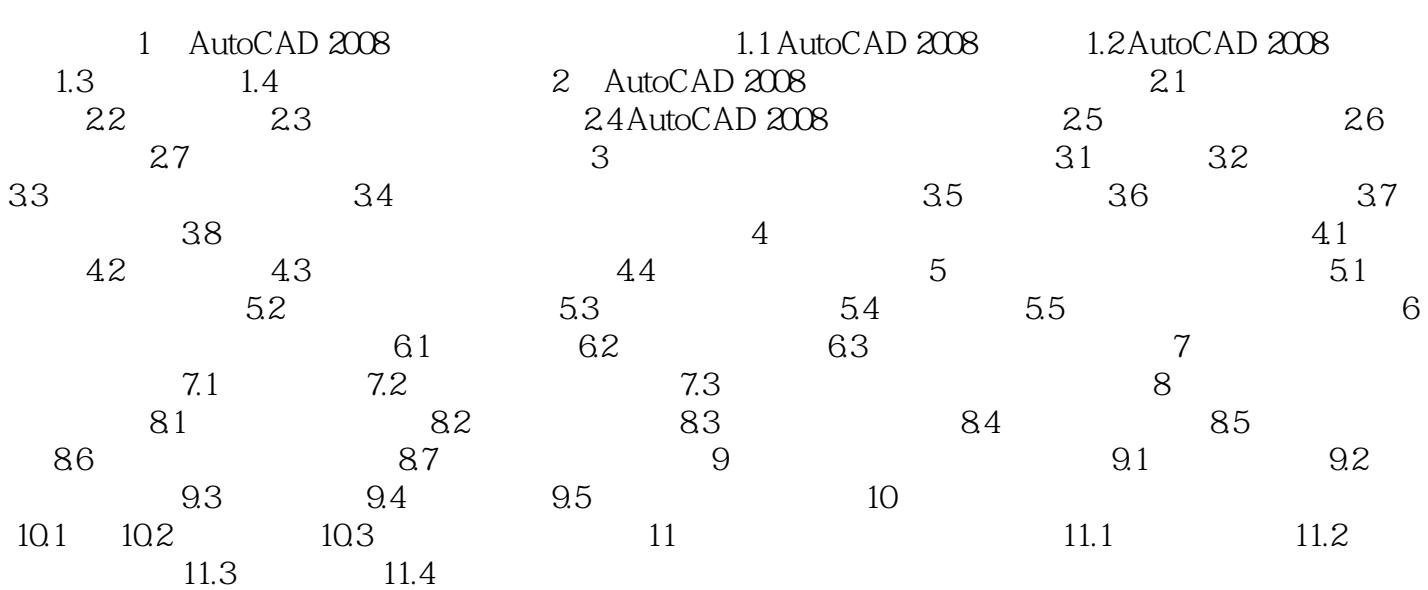

 $\kappa$  and  $\kappa$ 

本站所提供下载的PDF图书仅提供预览和简介,请支持正版图书。

:www.tushu000.com